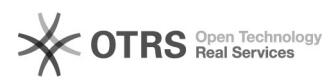

## **Wartungsmodus Prestashop in[..] Wartungsmodus Prestashop in[..]** 05/20/2019 16:27:01

## **FAQ Article Print**

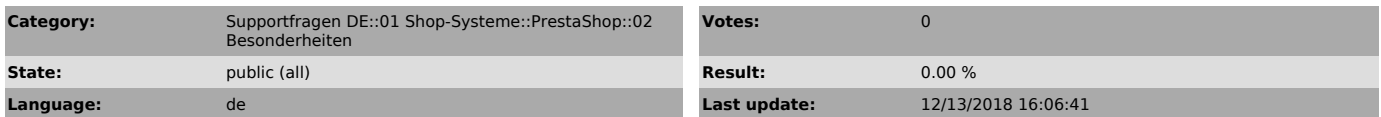

*Keywords*

Wartung, Wartungsmodus, Prestashop, Bestellimport

*Frage (public)*

Wenn in Prestashop unter "Voreinstellungen > Wartung > Allgemein > Shop<br>aktivieren - Nein" gesetzt ist, unterbindet der Prestashop-Frontend<br>Controller, dass ein Zugriff von aussen möglich ist.

Was bedeutet das für magnalister, und wie geht magnalister damit um?

## *Lösung (public)*

Wenn der Prestashop-Wartungsmodus aktiv ist, würden normalerweise die magnalister-CronJob-

Aufrufe für automatisierten Bestellimport und Preis-Lagerabgleich nicht stattfinden.

magnalister versucht den Wartungsmodus automatisch zu "bypassen", so dass nichts weiter zu unternehmen ist.

Sollte die Bypass-Funktion aufgrund besonderer Einstellungen nicht greifen, kann man in Prestashop die Server-IP

freigeben, die die automatischen Abgleiche ausführt:<br>- Prestashop > Voreinstellungen > Wartung > "Wartungs-IP" > IP eintragen<br>(mehrere mit Komma getrennt möglich)

Die für Sie zuständige magnalister-Server IP fragen Sie bitte bei unserem Support nach: (support (at) magnalister.de)